# Package 'listWithDefaults'

June 8, 2017

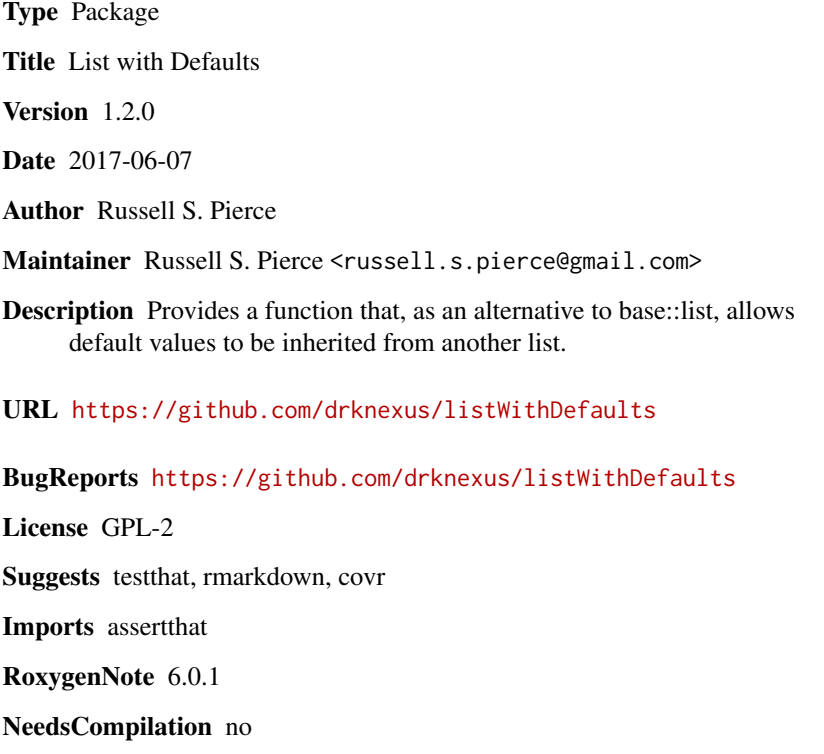

Repository CRAN

Date/Publication 2017-06-08 15:29:11 UTC

## R topics documented:

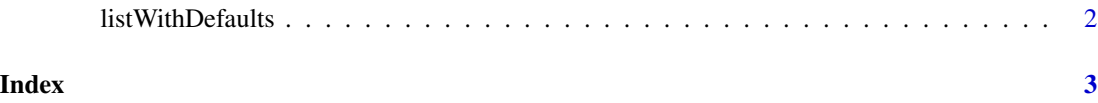

<span id="page-1-0"></span>listWithDefaults *listWithDefaults*

### Description

Takes arguments as base::list to create a list. If any arguments are present in defaultList, but absent in ..., then the values from defaultList are used.

#### Usage

listWithDefaults(..., defaultList = NULL)

#### Arguments

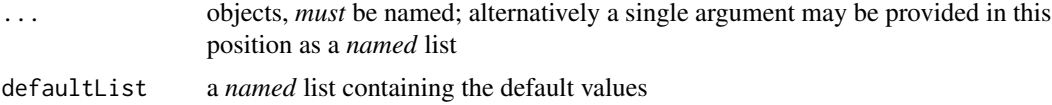

### Note

Argument order is not controlled. Non-default arguments come first in the order specified followed by all default arguments.

#### Examples

```
listWithDefaults(defaultList=list(a=2,b=2))
listWithDefaults(a=1,defaultList=list(a=2,b=2))
listWithDefaults(b=1,defaultList=list(a=2,b=2))
listWithDefaults(a=1,b=1,defaultList=list(a=2,b=2))
listWithDefaults(list(a=1),defaultList=list(a=2,b=2))
```
# <span id="page-2-0"></span>Index

listWithDefaults, [2](#page-1-0)